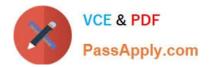

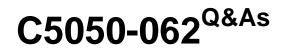

Rational UrbanCode Deploy

# Pass IBM C5050-062 Exam with 100% Guarantee

Free Download Real Questions & Answers **PDF** and **VCE** file from:

https://www.passapply.com/c5050-062.html

100% Passing Guarantee 100% Money Back Assurance

Following Questions and Answers are all new published by IBM Official Exam Center

Instant Download After Purchase

100% Money Back Guarantee

😳 365 Days Free Update

800,000+ Satisfied Customers

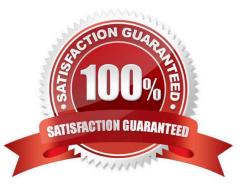

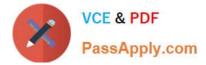

#### **QUESTION 1**

A security type in IBM UrbanCode Deploy is a product area that can have permissions defined for it. Additional subtypes can be defined for the product areas. In which product areas is it impossible to define additional subtypes?

- A. Agents and Resources
- B. Web UI and Server Configuration
- C. License and Process
- D. Components and Applications
- Correct Answer: B

Except for the web UI and server configuration product areas, you can create security subtypes for most product areas.

References: https://www.ibm.com/support/knowledgecenter/en/SS4GSP\_6.1.0/ com.ibm.udeploy.admin.doc/topics/security\_types\_create.html

#### **QUESTION 2**

Which security types are used to secure the IBM UrbanCode Deploy server?

- A. Server Configuration and Web UI
- B. Security UI and Application Security
- C. Application Security and DevOps Security
- D. UI Security and DevOps Security

Correct Answer: A

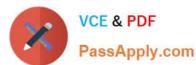

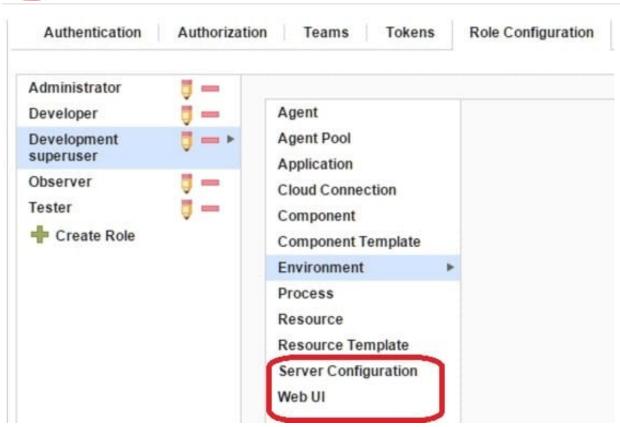

References: http://www.ibm.com/support/knowledgecenter/en/SS4GSP\_6.1.3/com.ibm.udeploy.admin.doc/ topics/security\_types.html

### **QUESTION 3**

What is the correct order of steps for a typical deployment configuration?

A. Define Application Process; Create component Snapshot; Map Component to Environment; Identify Resource

B. Define Component and Component Process; Define Application; Configure Environment; Identify Resource

C. Define Component; Import Version to Component; Define Application Process; Configure Environment; Map Component to Resource

D. Define Application; Map Component to Recourse; Identify Agent and Environment; Configure Component Process

Correct Answer: B

In outline, deployments are done by performing the following steps:

1.

Define Components

2.

**Define Component Processes** 

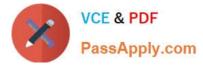

3.

**Define Application** 

4.

**Configure Environment** 

5.

Identify Agent

References: ftp://public.dhe.ibm.com/software/rationalsdp/documentation/product\_doc/UrbanCode/ uDeploy/version\_4-6/uDeploy\_WebHelp\_4-6/content/quickstart\_chapter.html

## **QUESTION 4**

IBM UrbanCode Deploy (UCD) offers an integration with Chef. How does this integration work?

A. IBM UCD installs Chef solo as part of the deployment process and also allows users to execute Chef nodes.

B. IBM UCD integrates with Chef server and manages updating Chef endpoints by running scripts against the Chef server.

C. Chef server and Chef solo poll the IBM UCD repository for new artifacts to deploy, and then deploy them.

D. Chef server and Chef solo allows for the IBM UCD agent to be automatically installed on Chef endpoints.

Correct Answer: C

Incorrect Answers:

A: Set up a UCD server with the Chef plug-in installed.

To use the IBM Integration Bus cookbook with UCD, you must install the Chef plug-ins, as these are not

there by default.

References: https://developer.ibm.com/integration/blog/2014/06/23/how-to-automate-ibm-integration-busdeployments-using-ibm-urbancode-deploy-and-chef/

#### **QUESTION 5**

Which two statements are true about how IBM UrbanCode Deploy (UCD) organize deployment artifacts? (Select two.)

A. Deployment artifacts are typically produced by an automated build and then imported into UCD as a version.

B. Deployment artifacts are stored in an external system (version control, CMDB, inventory, etc.) and UCD can only download the artifacts to the target server as part of a deployment process.

C. Deployment artifacts must be uploaded to Rational Asset Manager, so they can be used on a deployment process.

D. Each component contains at least one deployment package that contains all the deployment artifacts for that

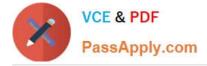

application.

E. A component contains in the artifact set (versions) and the automation to deploy it.

Correct Answer: BE

B: Deployable items, or artifacts, can be files, images, databases, configuration materials, or anything else that is associated with a software project. Artifacts can come from a number of sources: file systems, build servers such as IBM Anthill Pro, and many others.

E: When you create a component, you identify the source and define how the artifacts are brought into IBM UrbanCode Deploy.

References: https://www.ibm.com/support/knowledgecenter/SS4GSP\_6.1.1/com.ibm.udeploy.doc/topics/ comp\_ch.html

C5050-062 PDF Dumps

C5050-062 VCE Dumps

C5050-062 Study Guide